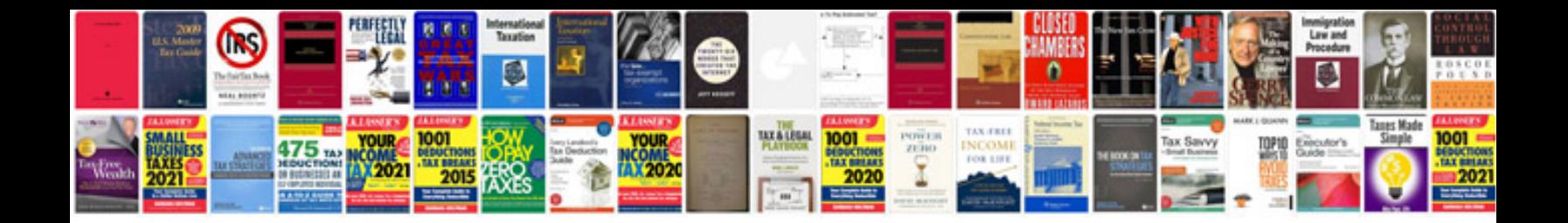

**Software architecture document format**

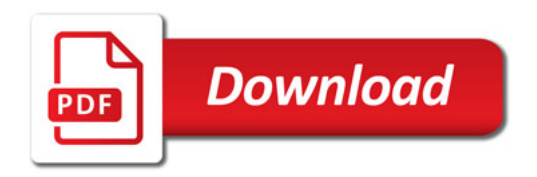

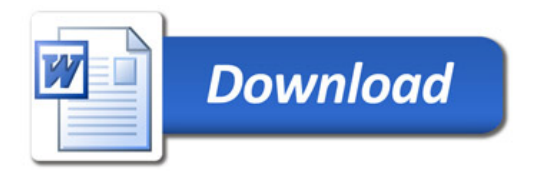